## **SSS2000**

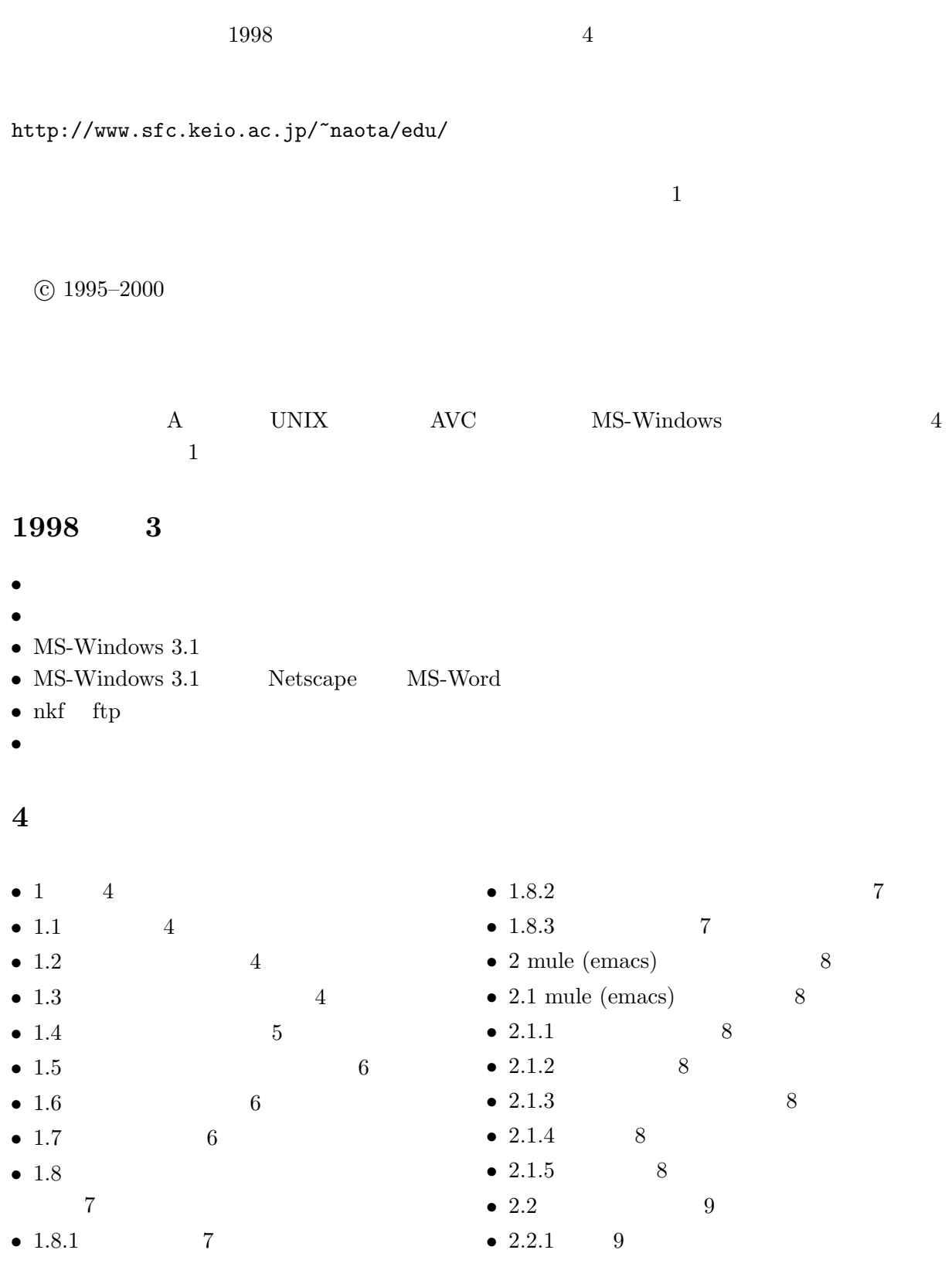

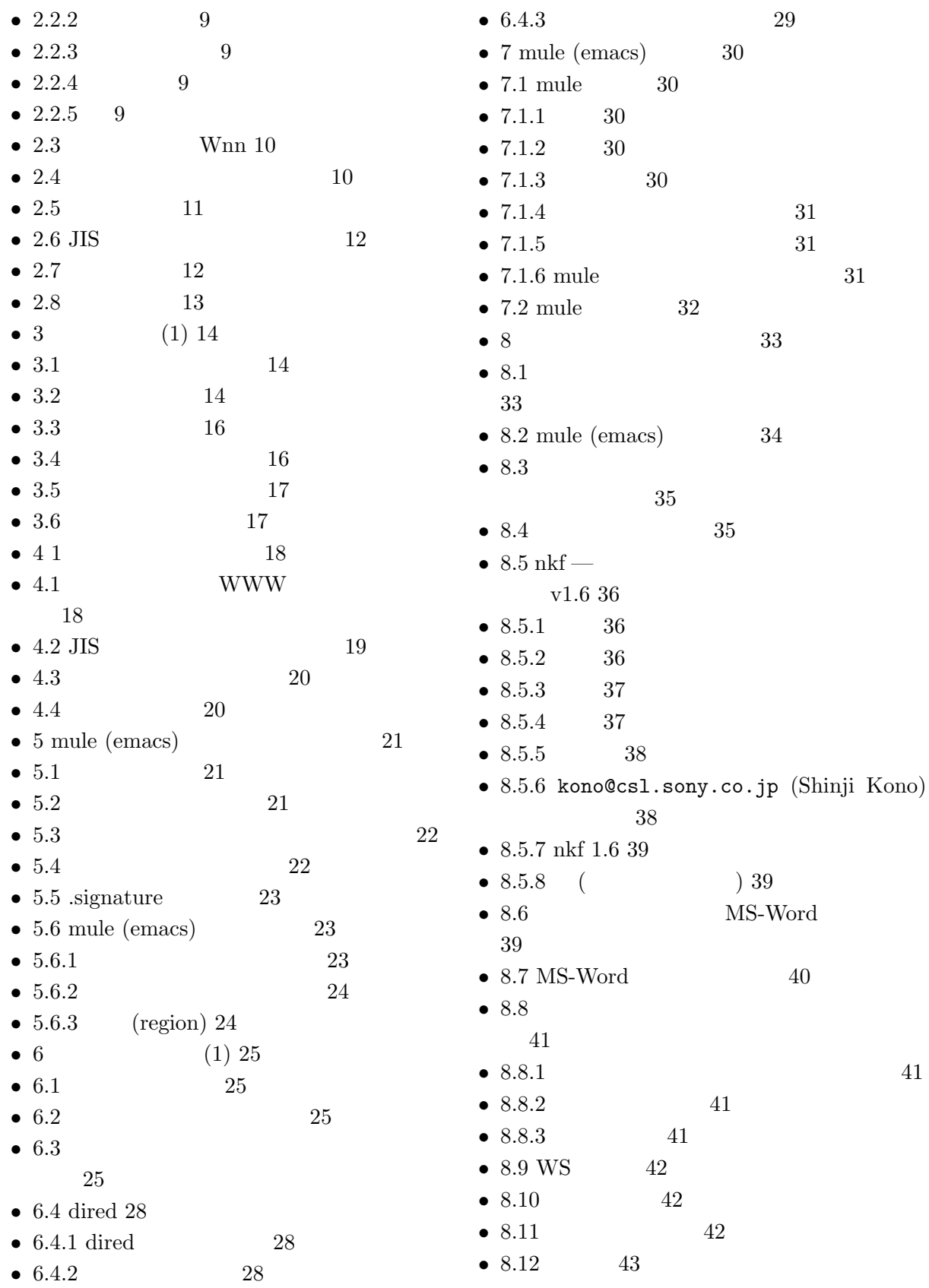

# Chapter 1

## $1.1$

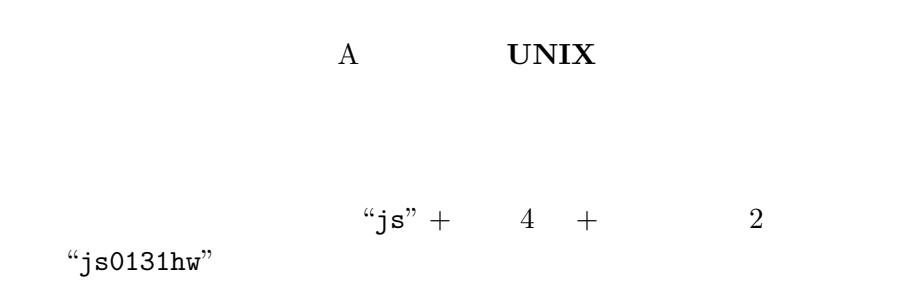

## $1.2$

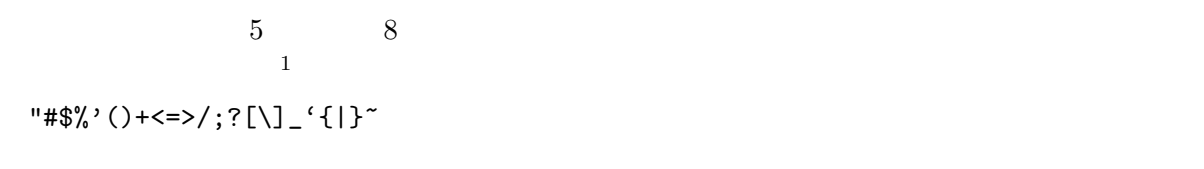

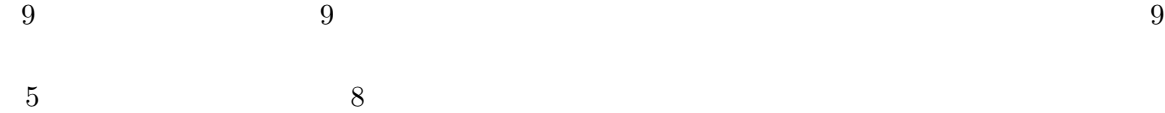

#### $1.3$

- 故意に他人にパスワードを教えてはいけません。(本校教職員が皆さんのパスワードを聞くこと  $\big)$ • パスワードを紙などに書いてはいけません。
- $\bullet$ •  $\bullet$  $\begin{pmatrix} 1 & 0 & 0 \\ 0 & 1 & 0 \\ 0 & 0 & 0 \\ 0 & 0 & 0 \\ 0 & 0 & 0 \\ 0 & 0 & 0 \\ 0 & 0 & 0 \\ 0 & 0 & 0 \\ 0 & 0 & 0 & 0 \\ 0 & 0 & 0 & 0 \\ 0 & 0 & 0 & 0 \\ 0 & 0 & 0 & 0 & 0 \\ 0 & 0 & 0 & 0 & 0 \\ 0 & 0 & 0 & 0 & 0 \\ 0 & 0 & 0 & 0 & 0 & 0 \\ 0 & 0 & 0 & 0 & 0 & 0 \\ 0 & 0 & 0 & 0 & 0 & 0 \\ 0 & 0 &$

 $\overline{a}$ 

3

 $\begin{array}{cccc} \texttt{1} & \texttt{BSD} & \texttt{UNIX} & \texttt{OMRON LUNA} & \texttt{SONY NEWS} \end{array}$ 

 $2\,$ 

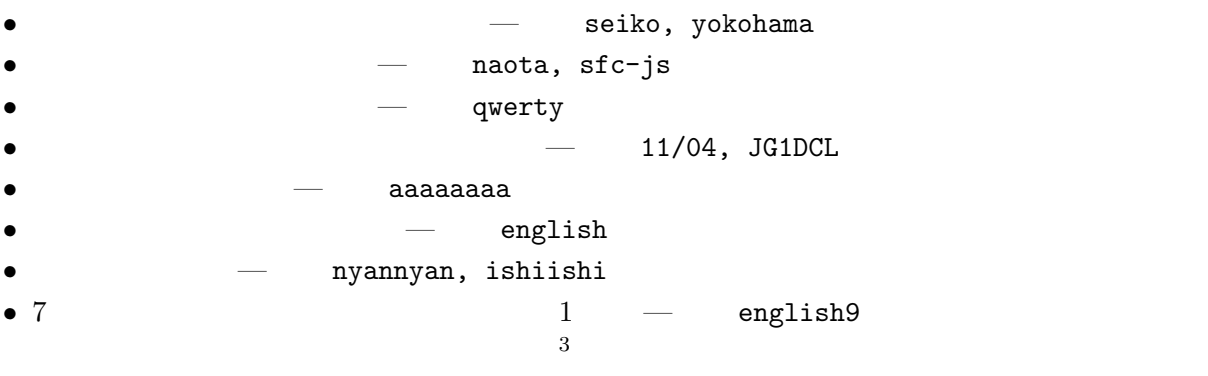

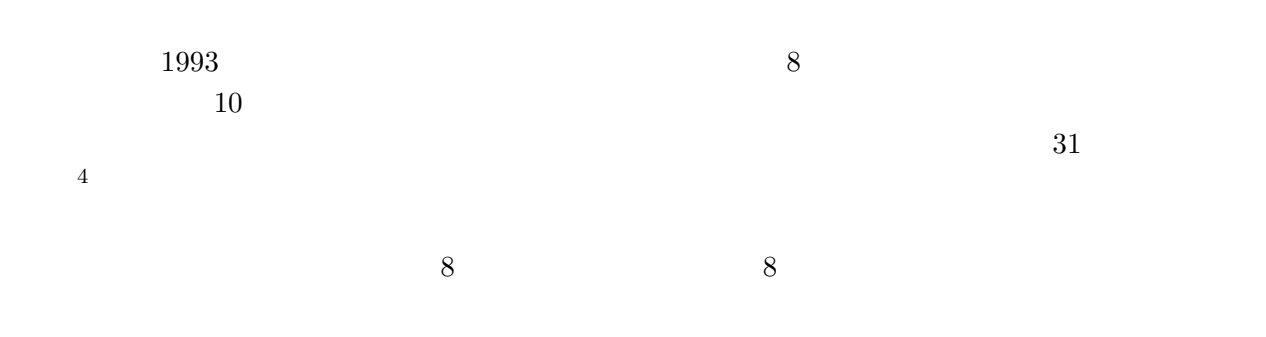

 $1.5$ 

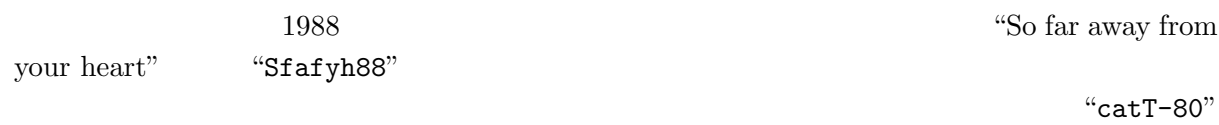

## $1.6$

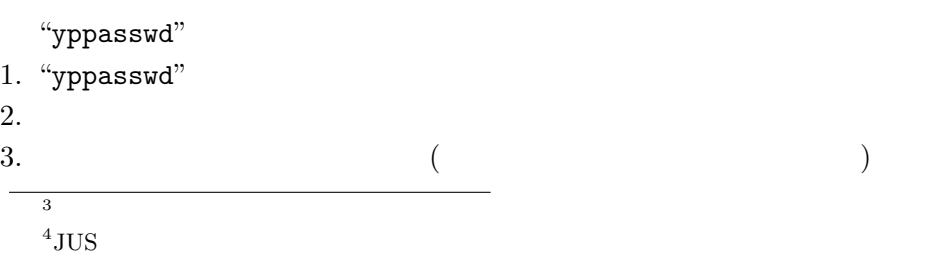

 $5\,$  $5\,$ 

## $1.7$

- 
- 自分のファイルが消された、書き換えられた。  $\bullet$  "ls"
- 差出人が自分のログイン名になっている、自分が出した覚えのないメールが誰かに届いた。 )
- $\bullet$

- $1.8.1$
- A4  $($ ) and  $\overline{\phantom{a}}$

## $1.8.2$

- $($ )
	-

#### $1.8.3$

- $\begin{array}{ccc} \text{5} & & \text{NIS} \\ \text{6} & & \text{PC} \\ \text{7} & & \text{8} \end{array}$
- 
- 
- 
- 
- 
- $\overline{a}$ )  $\overline{\mathcal{L}}$ 
	-
- $1.8$
- 1  $30$  $A4$ 
	- 6
	-
	- 7
	-
	- 8  $^{5}$  NIS
	- $7\,$  $8$ 
		- 5

# Chapter 2

 $\overline{9}$ 

#### $2.1$

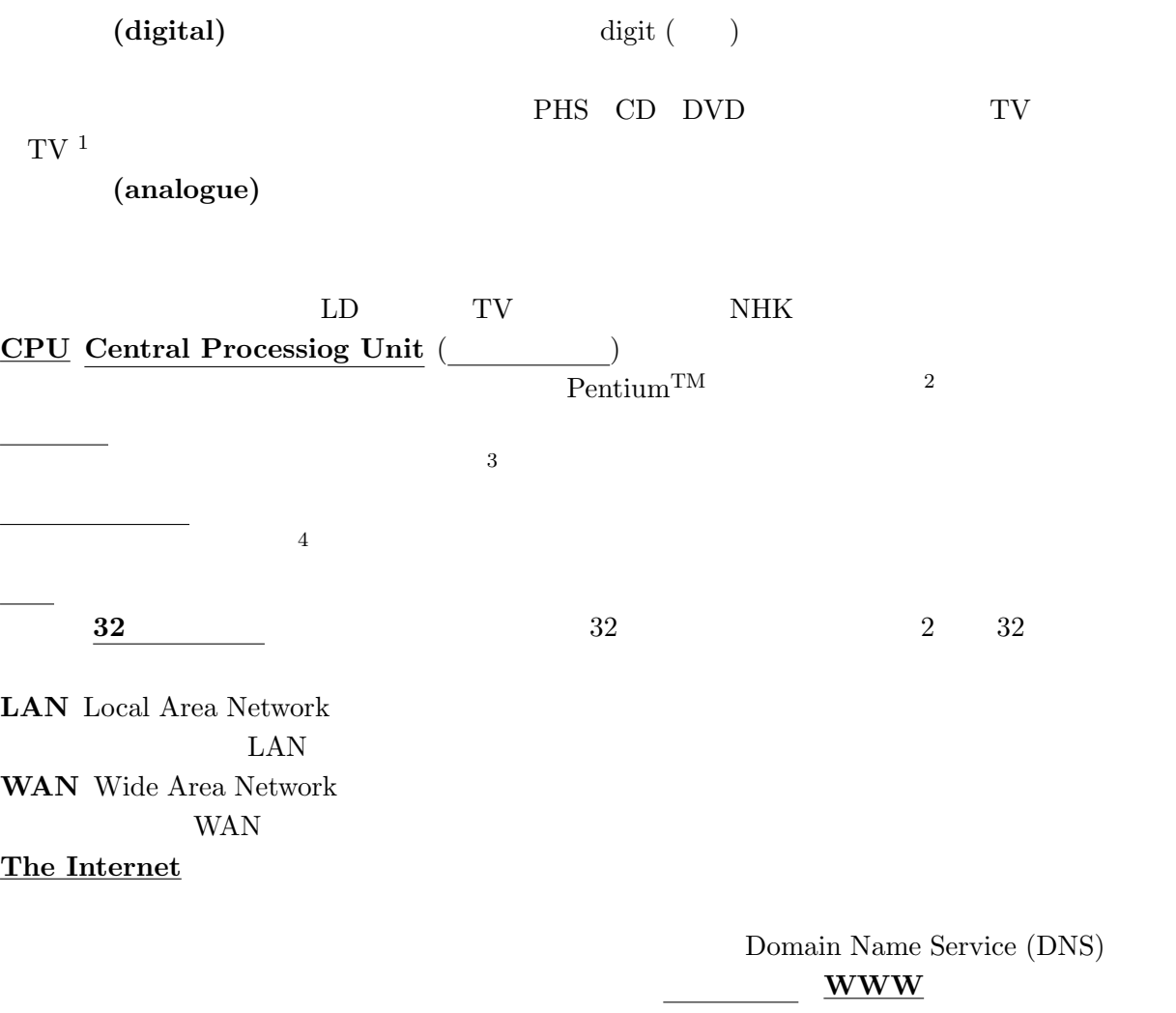

 $1$  $2<sup>2</sup>$ 

 $9<sub>9</sub>$ 

 $3\frac{1}{2}$  $4\,$ 

## 2.2 mule (emacs)

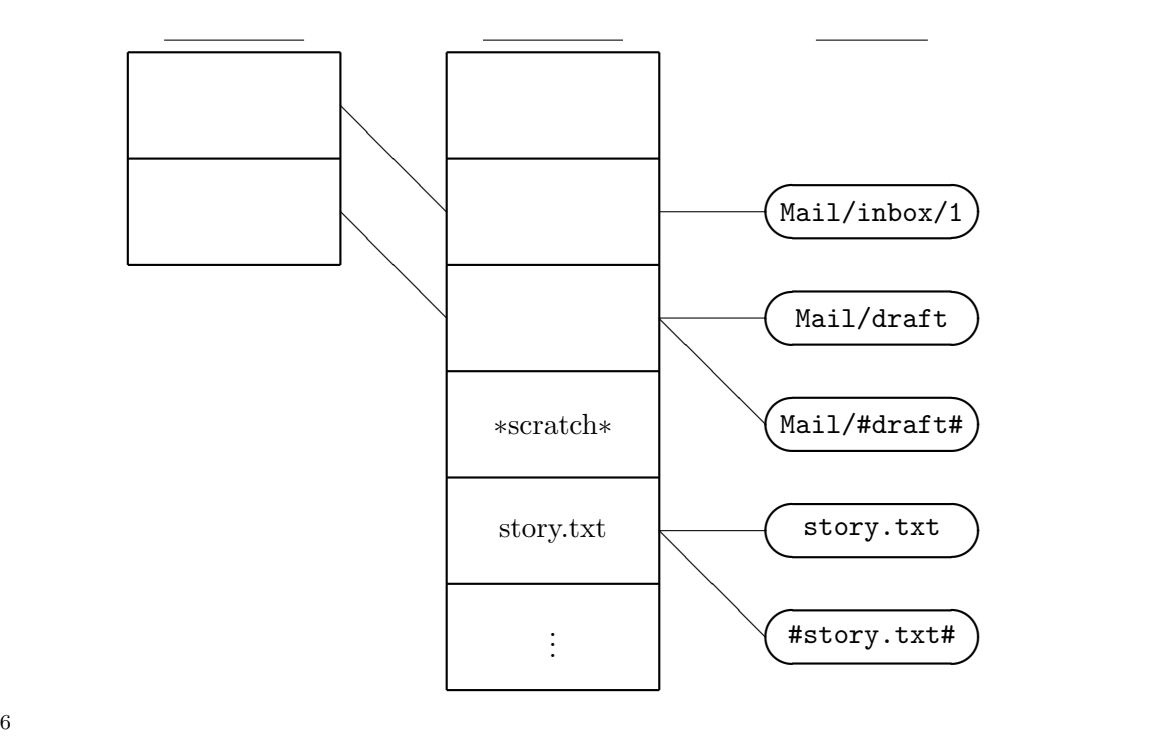

5 ,  $\frac{7}{100}$  $8\overline{8}$ <sup>8</sup> emacs emcas

emacs emacs  $\overline{9}$ 

 $5\,$ 

<sup>6</sup>1998 1998 hemacs mule emacs emacs emacs emacs emacs emacs emacs

- <sup>7</sup>だから、ファイルを保存しないで電源を切ると都合が悪いという、仕組みと操作方法の合理的な関連づけが重要で
- す。  $8$
- 
- $9<sub>9</sub>$

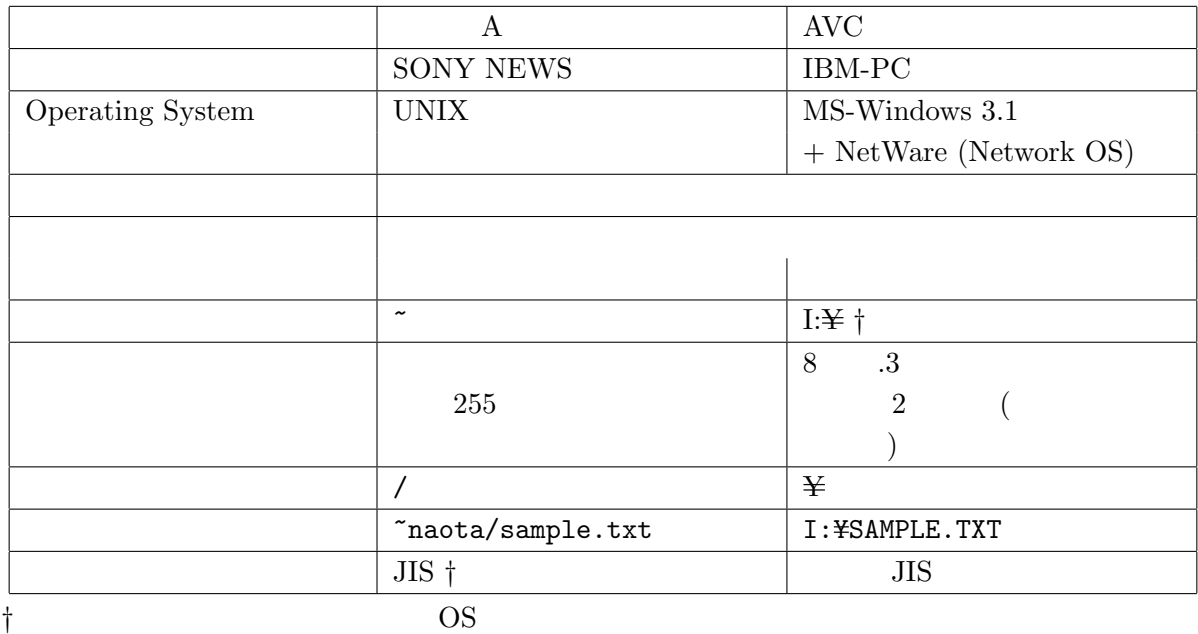

**".**" (extention)

txt  $-$ 

 $10$ 

doc MS-Word MS-Word

MS-Word  ${\bf x} {\bf l} {\bf s}$ MS-Excel ppt MS-PowerPoint mdb MS-Access gif tif jpg jpeg bmp htm html WWW

#### UNIX

mv sample.doc sample.txt

 $\overline{11}$ 

 $10$ <sup>11</sup>これを誤解している生徒が多い。docファイルをemacsで読むとどうなるか試させるとよい。

MS-Words

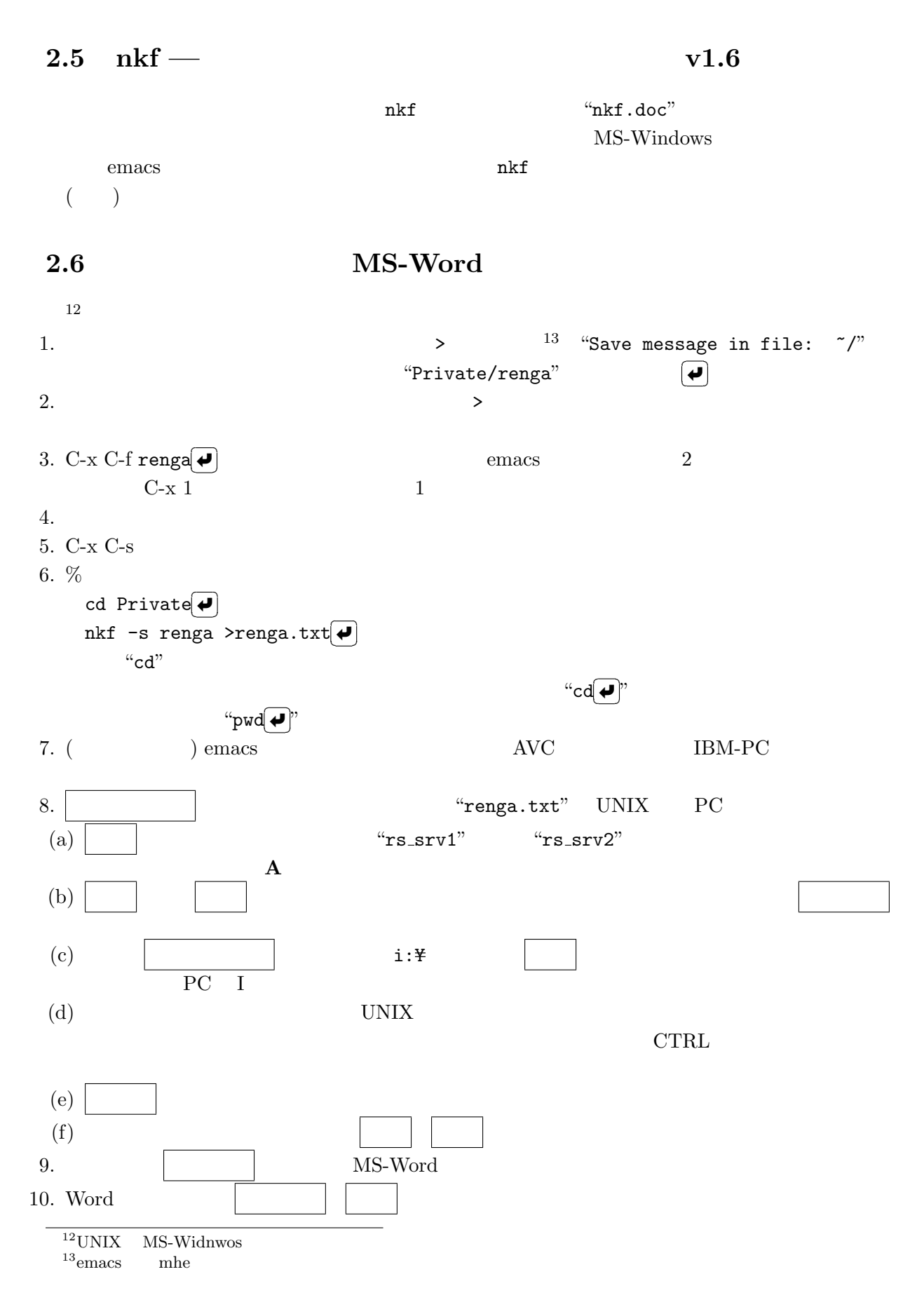

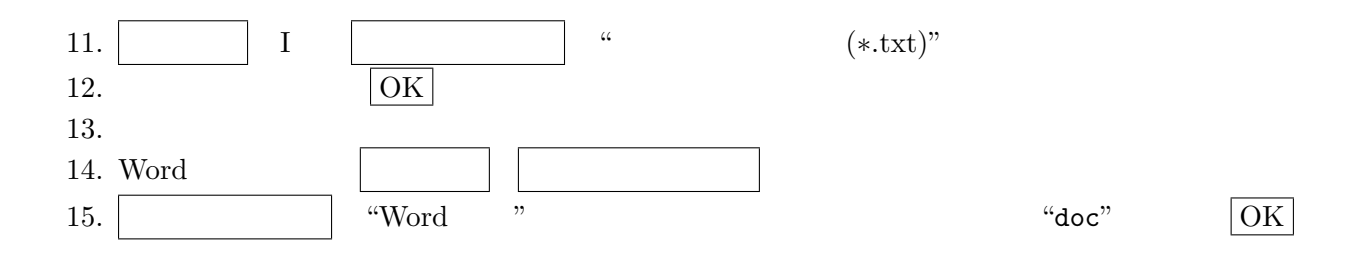

## $2.7$  MS-Word

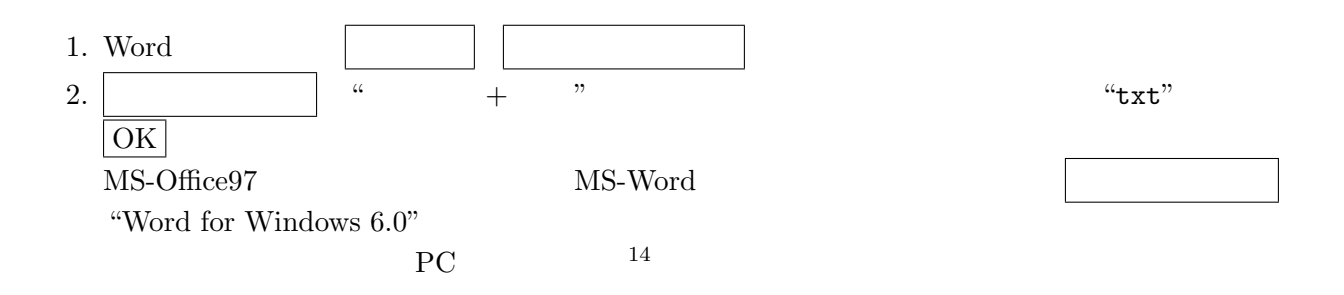

#### $2.8$

 $2.8.1$ 

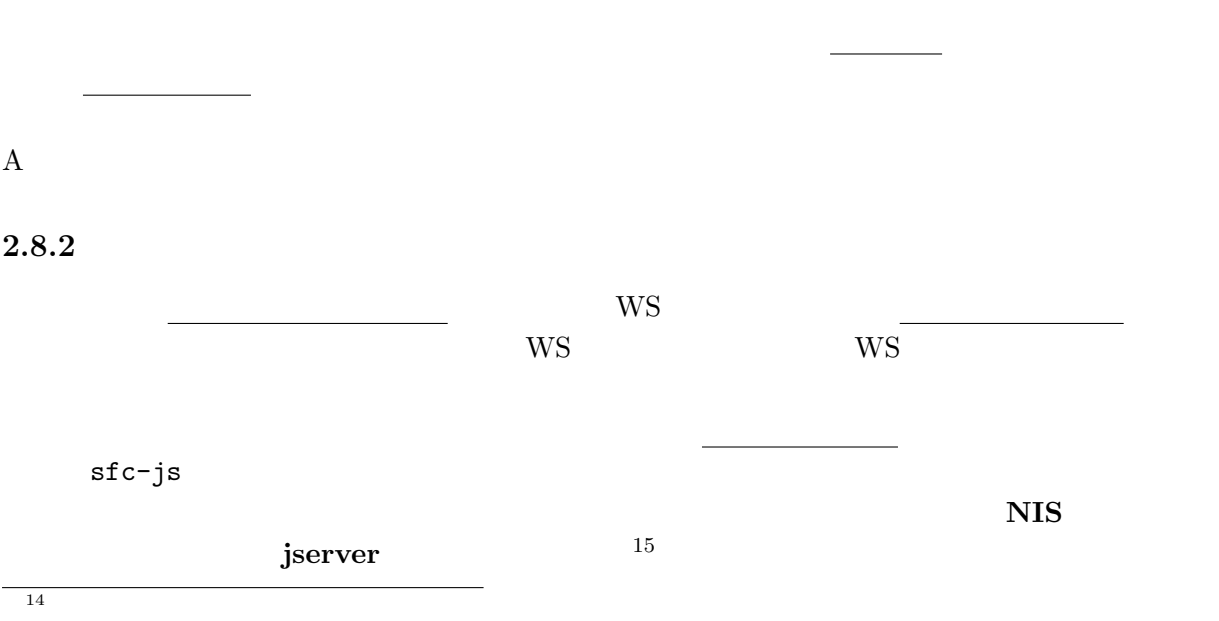

 $^{15}$ X

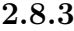

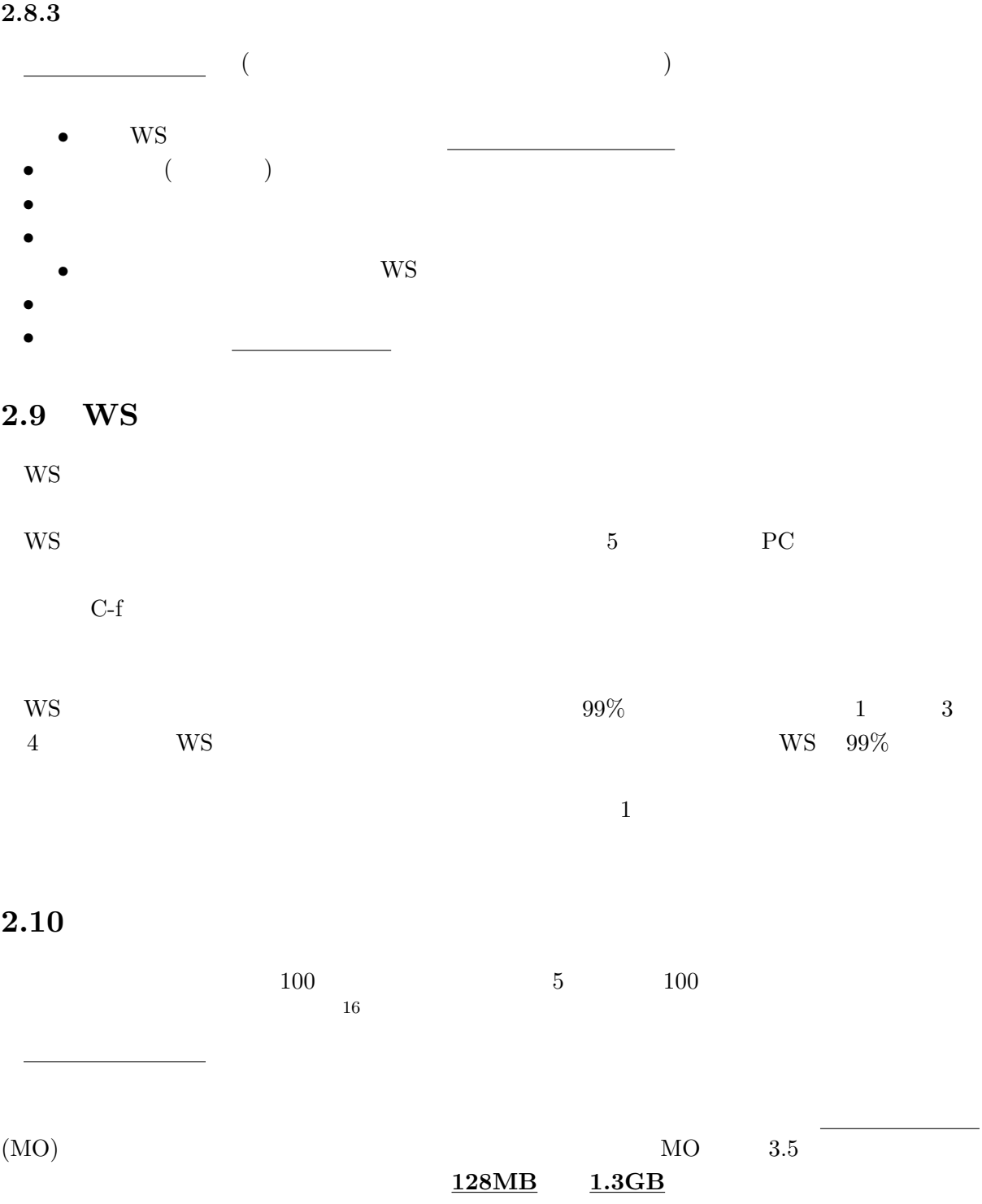

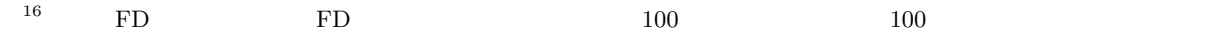

- $4$
- $3$ • コンピューターの操作方法
- $-$
- $-$

## $2.12$

- $\bullet$  コンピューター こうしゅうしょう しかし コンピューター こうしゅうしょく
- $\bullet$
- $\bullet$  and  $\bullet$  and  $\bullet$
- $17$  $\bullet$  - Let  $\bullet$  define the set of the set of the set of the set of the set of the set of the set of the set of the set of the set of the set of the set of the set of the set of the set of the set of the set of the set of
- 
- $\bullet$

17  $C-x$   $C-s$